# **PROCEEDINGS**

of the Union of Scientists - Ruse

# Book 5 **Mathematics, Informatics and Physics**

Volume 12, 2015

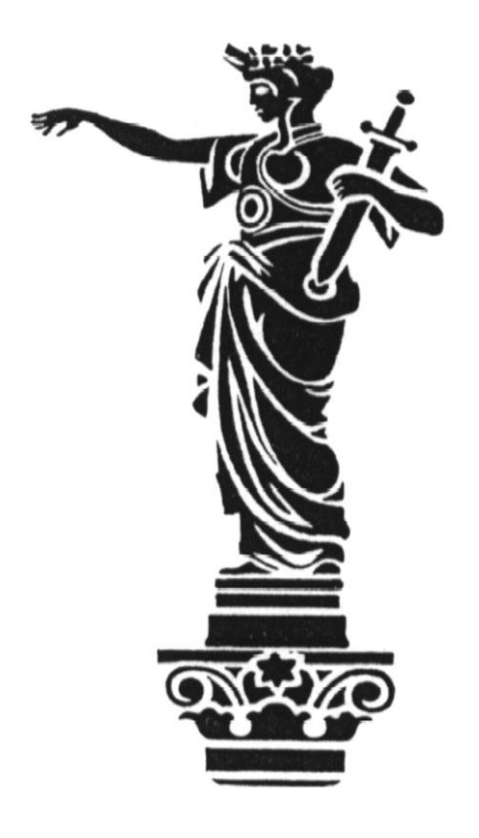

### RUSE

### **PROCEEDINGS OF THE UNION OF SCIENTISTS - RUSE**

#### **EDITORIAL BOARD**

**Editor in Chief** Prof. Zlatojivka Zdravkova, PhD

**Managing Editor** Assoc. Prof. Tsetska Rashkova, PhD

#### **Members**

Assoc. Prof. Petar Rashkov, PhD Prof. Margarita Teodosieva, PhD Assoc. Prof. Nadezhda Nancheva, PhD

#### **Print Design**

Assist. Prof. Victoria Rashkova, PhD

#### **Union of Scientists - Ruse**

16, Konstantin Irechek Street 7000 Ruse BULGARIA Phone: (++359 82) 828 135, (++359 82) 841 634 Е-mail: suruse@uni-ruse.bg web: suruse.uni-ruse.bg

### **Contacts with Editor**

Phone: (++359 82) 888 738 E-mail: [zzdravkova@uni-ruse.bg](mailto:zzdravkova@uni-ruse.bg)

### **PROCEEDINGS**

**of the Union of Scientists – Ruse**

**ISSN 1314-3077**

# **Proceedings**

# **of the Union of Scientists – Ruse**

Contains five books:

- 1. Technical Sciences
- 2. Medicine and Ecology
- 3. Agrarian and Veterinary Medical Sciences
- 4. Social Sciences
- 5. Mathematics, Informatics and Physics

#### **BOARD OF DIRECTORS OF THE US - RUSE**

- 1. Prof. Hristo Beloev, DSc Chairman
- 2. Assoc. Prof. Vladimir Hvarchilkov Vice-Chairman
- 3. Assoc. Prof. Teodor Iliev Secretary in Chief

#### **SCIENTIFIC SECTIONS WITH US - RUSE**

- 1. Assoc. Prof. Aleksandar Ivanov Chairman of "Machine-building Sciences and Technologies" scientific section
- 2. Prof. Ognjan Alipiev Chairman of "Agricultural Machinery and Technologies" scientific section
- 3. Assoc. Prof. Ivan Evtimov– Chairman of "Transport" scientific section
- 4. Assoc. Prof. Teodor Iliev Chairman of "Electrical Engineering, Electronics and Automation" scientific section
- 5. Assist. Prof. Diana Marinova Chairman of "Agrarian Sciences" scientific section
- 6. Svilen Dosev, MD Chairman of "Medicine and Dentistry" scientific section
- 7. Assoc. Prof. Vladimir Hvarchilkov Chairman of "Veterinary Medical Sciences" scientific section
- 8. Assist. Prof. Anton Nedjalkov Chairman of "Economics and Law" scientific section
- 9. Assoc. Prof. Tsetska Rashkova Chairman of "Mathematics, Informatics and Physics" scientific section
- 10.Assoc. Prof. Ljubomir Zlatev Chairman of "History" scientific section
- 11.Assoc. Prof. Rusi Rusev Chairman of "Philology" scientific section
- 12.Prof. Penka Angelova, DSc– Chairman of "European Studies" scientific section
- 13.Prof. Antoaneta Momchilova Chairman of "Physical Education, Sport and Kinesiterapy" section

#### **CONTROL PANEL OF US - RUSE**

- 1. Assoc. Prof. Jordanka Velcheva
- 2. Assoc. Prof. Nikolai Kotsev
- 3. Assist. Prof. Ivanka Dimitrova

#### **EDITOR IN CHIEF OF PROCEEDINGS OF US - RUSE**

Prof. Zlatojivka Zdravkova

**The Ruse Branch of the Union of Scientists in Scientists Bulgaria** was founded in 1956. Its first Chairman was Prof. Stoyan Petrov. He was followed by Prof. Trifon Georgiev, Prof. Kolyo Vasilev, Prof. Georgi Popov, Prof. Mityo Kanev, Assoc. Prof. Boris Borisov, Prof. Emil Marinov, Prof. Hristo Beloev. The individual members number nearly 300 recognized scientists from Ruse, organized in 13 scientific sections. There are several collective members too – organizations and companies from Ruse, known for their success in the field of science and higher education, or their applied research activities. The activities of the Union of Scientists – Ruse are numerous: scientific, educational and other humanitarian events directly related to hot issues in the development of Ruse region, including its infrastructure, environment, history and future development; commitment to the development of the scientific organizations in Ruse, the professional development and growth of the scientists and the protection of their individual rights. The Union of Scientists –

Ruse (US – Ruse) organizes publishing of scientific and popular informative literature, and since 1998 – the "Proceedings of the Union of Scientists- Ruse".

#### **BOOK 5**

#### **"MATHEMATICS, INFORMATICS AND PHYSICS"**

**VOLUME 12**

#### **CONTENTS**

#### **Mathematics**

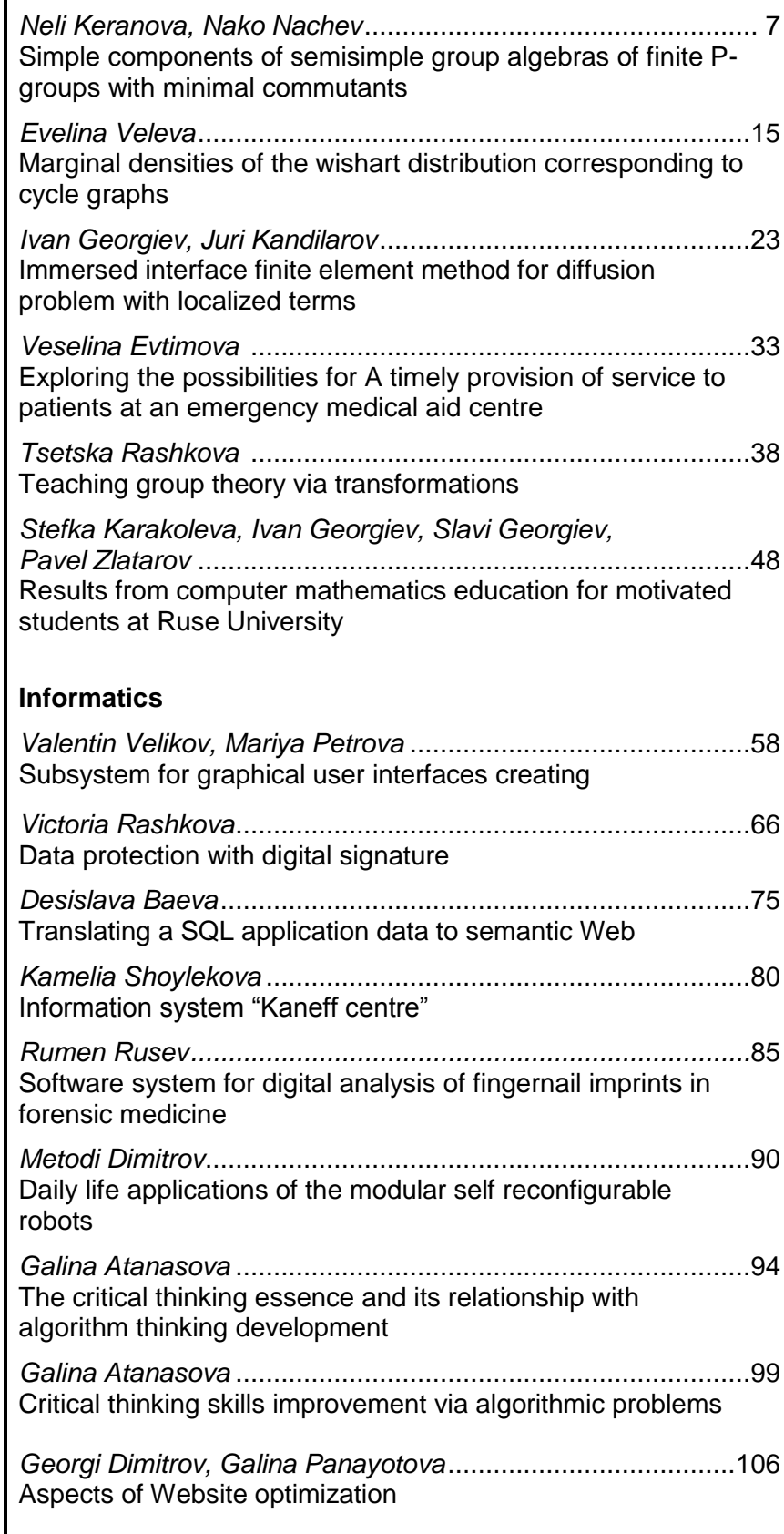

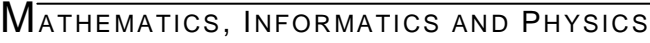

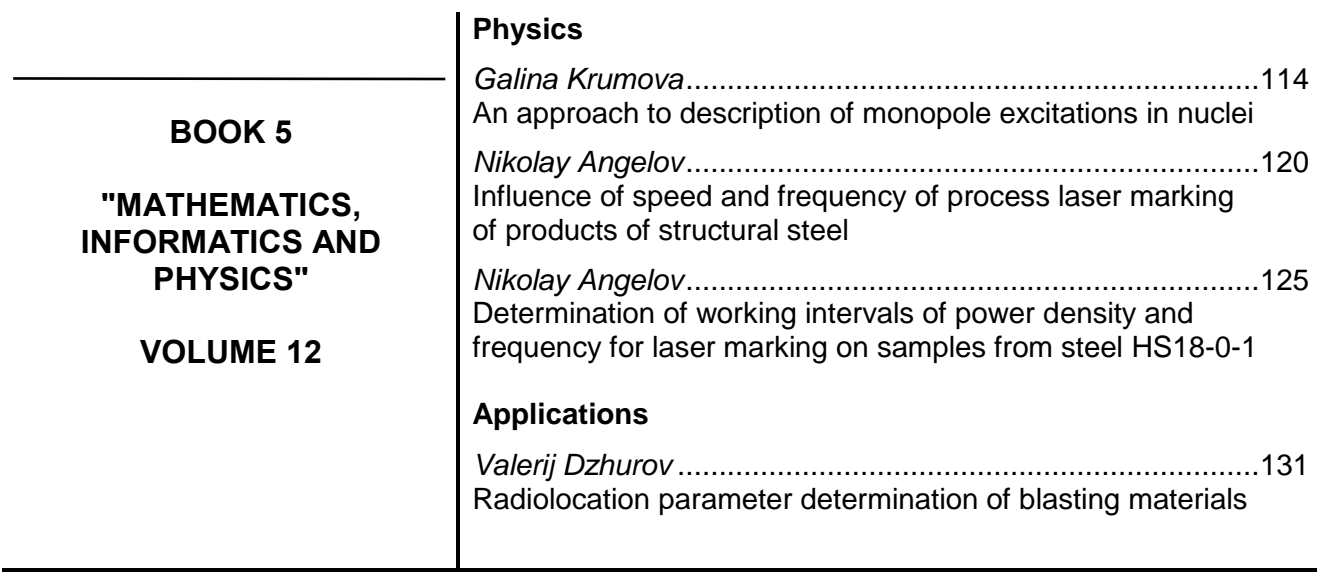

web: suruse.uni-ruse.bg

#### **RESULTS FROM COMPUTER MATHEMATICS EDUCATION FOR MOTIVATED STUDENTS AT RUSE UNIVERSITY<sup>3</sup>**

#### **Stefka Karakoleva, Ivan Georgiev, Slavi Georgiev, Pavel Zlatarov**

#### *Angel Kanchev University of Ruse*

*Abstract: The article presents the education in Computer Mathematics for motivated students at the University of Ruse and the participation of MATLAB-team from University of Ruse in the Third National Olympiad in Computer Mathematics. The educational program for motivated students is discussed. Some mathematical problems and their solutions in MATLAB and MuPAD are also presented.*

*Keywords: Computer Mathematics, CAS, MATLAB, MuPAD, education, learning*.

#### **INTRODUCTION**

1

The Computer Algebra Systems (CAS), such as MATLAB, Mathematica, Maple, MuPAD, provide computational and visual power to solve many problems faster and more effectively than classical educational paper-and-pencil methods do. A professional support of such software and its ability to solve effectively most of the tasks of mathematics, allows us to teach motivated students in mathematics by using Matlab and MuPAD in Ruse University.

#### **COMPUTER MATHEMATICS FOR MOTIVATED STUDENTS**

The goals and requirements of mathematics education for motivated students are based on their knowledge of the foundations of mathematics and computer software systems [2]. The optional course [4] "Academic Research in Computer Mathematics" aims at familiarizing students with the application of a contemporary system for mathematical computations and visualization and developing skills to solve independently various mathematical problems with applications in engineering. Emphasis is placed on the practical use of mathematics in all fields of science, natural law and finance.

The usage of the system for mathematical computations MATLAB [8] and its symbolic package MuPAD [7] provides the speed, visibility and practical orientation of the course.

The course includes study and practical use of commands and functions of the MATLAB system for solving problems in Linear algebra, Geometry, Complex numbers, Functions, Differential and integral calculus, Differential equations, Fourier series and others.

The theoretical part of the material is being studied independently by recommended textbooks [3,7,8]. The knowledge is applied during practical exercises in a computer lab with Internet and installed MATLAB. Each student has an individual assignment for research and working on a non-trivial mathematical problem with practical application, which should be solved by MATLAB. The assignment then is presented on paper and on electronic format and submitted to the colloquium on the subject.

Depending on the completeness, quality and scientific level of the results obtained, the report is presented as a report at a student scientific session or as a scientific publication. Students with excellent results participate in the University of Ruse team in the

 $3$ This paper contains results of the work on project No 2015-FPHHC-03, financed by "Scientific Research" Fund of Ruse University.

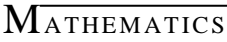

National Student Olympiad in "Computer Mathematics".

After completing the course the students are expected to have competence in the field of applying MATLAB computer system in different branches of mathematics and to have acquired skills for successful applications both in engineering theory and practice.

#### **NATIONAL STUDENT OLYMPIAD OF COMPUTER MATHEMATICS**

The National Student Olympiad in Computer Mathematics [1,5,6] (CompMath) is a mathematical contest for university students enrolled on Bachelor or Master degree courses, which is organized once per year. CompMath aims at raising the students' interest in Mathematics and Computer Mathematics systems, as well as creating conditions for sharing experience among students and their tutors. The participation in the Olympiad is individual. The contestants are divided into two groups according to their subject area:

Group A – Mathematics, Informatics and Computer Science;

Group B – Engineering and Natural Sciences.

The objective of the contest is to solve 30 mathematical problems with the help of computer mathematical systems. The duration time is four full hours. Ranking is done separately for each group in a descending order of the points obtained.

The National Committee awards golden, silver and bronze medals in an approximate ratio of 1:2:3 to up to 50% of the contestants who have achieved the highest score within their respective group. The National Committee issues certificates of participation in CompMath to all contestants and their team leaders.

#### **INVOLVEMENT OF MOTIVATED STUDENTS FROM UNIVERSITY OF RUSE IN THE THIRD NATIONAL STUDENT OLYMPIAD OF COMPUTER MATHEMATICS**

Nine students from the University of Ruse - two in Group A and seven in Group B, participated in the Third National Olympiad in Computer Mathematics at Hisar, Bulgaria. Seventy nine students from 9 Bulgarian Universities participated in the Olympiad. The students from the University of Ruse made worthy performances, demonstrated creative thinking and showed new ideas. The second year student in Financial Mathematics Slavi Georgiev received a Golden medal in Group A and the third year student in Computer Systems and Technology Pavel Zlatarov won a Bronze medal in Group B.

The preparation of all students from the University of Ruse was serious and thorough, and was held by the team leaders Stefka Karakoleva and Ivan Georgiev from the Department of "Applied Mathematics and Statistics". The team received moral and financial support from the Rector and Vice Rectors of the University of Ruse and partial financial assistance from the Union of Bulgarian Mathematicians – branch Ruse.

#### **SELECTED PROBLEMS AND THEIR SOLUTIONS**

The following examples are given to illustrate the advantages in applying Computer Algebra Systems (CAS) for solving mathematical problems. These problems are part of the problems solved by Slavi Georgiev (Problems 1-6) and Pavel Zlatarov (Problems 4,7 and 8) during the Third National Olympiad in Hisar, Bulgaria.

**Problem 1.** (CompMath14/A-5) [6] Simplify the expression

$$
2(a+b)^{-1}(ab)^{\frac{1}{2}}\left(1+\frac{1}{4}\left(\sqrt{\frac{a}{b}}-\sqrt{\frac{b}{a}}\right)^{2}\right)^{\frac{1}{2}}
$$

```
MATHEMATICS
```
if  $\boldsymbol{a}$  and  $\boldsymbol{b}$  are real numbers.

**Solution.** The ordinary simplification does not give a result. Let's examine the domain of the expression. The parameters  $a$  and  $b$  are non-zero real numbers and they have the same sign. If we use the IgnoreAnalyticConstraints option, we notice that in deradicalization the case with negative sign is omitted. So let us get the partially simplified expression before that step. For simplicity now we will simplify the subexpression

$$
2\left(1+\frac{1}{4}\left(\sqrt{\frac{a}{b}}-\sqrt{\frac{b}{a}}\right)^2\right)^{\frac{1}{2}}
$$

in MuPAD notebook (Fig.1) using command simplify(2\*(1+((sqrt(a/b)-sqrt(b/a))^2) /4)^(1/2))

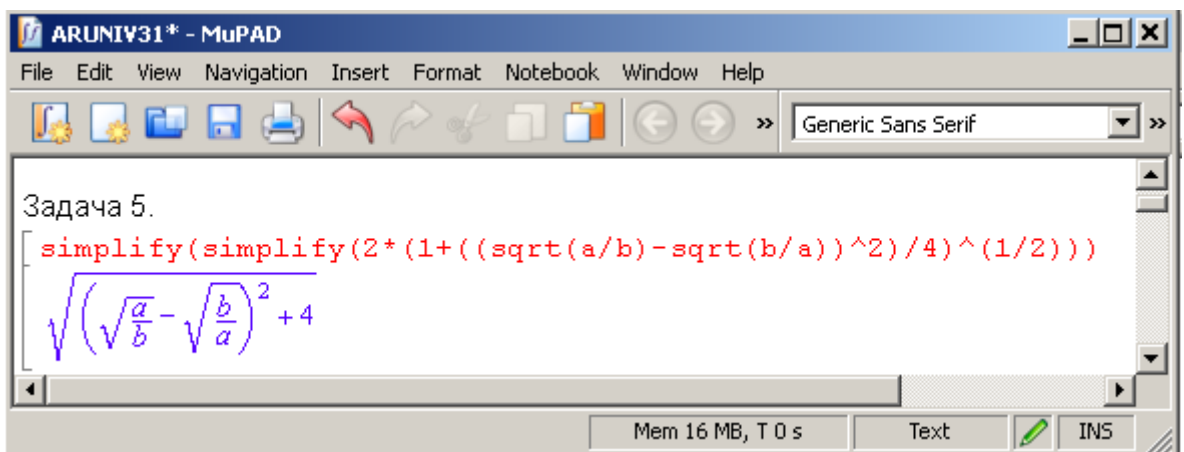

*Fig.1. Solution of the Problem 1, CompMath14, Group A*

It is obvious that the result equals  $\sqrt{\left(\frac{a}{b} + \sqrt{\frac{b}{a}}\right)^2} = \pm \left(\sqrt{\frac{a}{b}} + \sqrt{\frac{b}{a}}\right)$ . When we multiply it

with the omitted subexpression  $(a + b)^{-1} (ab)^{\frac{1}{2}}$ , we get  $\pm 1$  as a result.

Let us investigate the last identity. Due to the fact that the radical is always positive, we use the negative sign when  $\alpha$  and  $\dot{b}$  are negative, and respectively – we get the positive sign (or no sign) when  $\alpha$  and  $\dot{b}$  are positive. So the final answer of the task is:

if  $a > 0$  and  $b > 0$ ,  $(1, 1)$ if  $a < 0$  and  $b < 0$ .  $-1.$ 

**Problem 2.** (CompMath14/A-18) [6] Calculate  $\lim_{n \to \infty} \binom{n+1}{n+1} = \sqrt[n]{n}$ 

**Solution.** We can just solve the limit in MuPAD (Fig.2):

 $\lim_{n \to \infty} ((n + 1)!)^{\wedge} (1 / (n + 1)) - (n!)^{\wedge} (1 / n), n = \text{infinity})$ When we simplify the result, we obtain:  $e^{-1}$ 

The solution is very similar, when we use MATLAB functionality. We just declare  $n$  as symbolic variable and write in the MuPAD Notebook:

>> simplify(limit(factorial(n + 1)^(1/(n + 1))-factorial(n)^(1/n),n,inf)) ans =  $exp(-1)$ 

```
MATHEMATICS
```

|          |            |                                         | ARUNIV31* - MuPAD                                                              |  |  |              |                                                                                                    |       |
|----------|------------|-----------------------------------------|--------------------------------------------------------------------------------|--|--|--------------|----------------------------------------------------------------------------------------------------|-------|
| File     |            |                                         | Edit View Navigation Insert Format Notebook Window Help                        |  |  |              |                                                                                                    |       |
|          |            |                                         |                                                                                |  |  | $\mathbf{v}$ | Generic Sans Serif                                                                                                    | ▼   » |
|          | Задача 18. | delete n;                               | $e^{-1}$ $\left(\frac{\ln(2 \pi)}{2} + 1\right) - \frac{\ln(2 \pi) e^{-1}}{2}$ |  |  |              | $\text{limit}(((n + 1)!)^{\wedge}(1 / (n + 1)) - (n!)^{\wedge}(1 / n), n = \text{infinity})$                                   |       |
| $e^{-1}$ | Задача 19. | simplify(8)<br>delete x;<br>19.54568169 |                                                                                |  |  |              | Ингегралът не може да се реши аналитично, затова го решаваме числено:<br>numeric::int(ln(x) / sqrt(2014 * x - x^2), x = 02014) |       |
| ا د ا    |            |                                         |                                                                                |  |  |              |                                                                                                    |       |

*Fig.2. Solutions of the Problems 2 and 3, CompMath14, Group A*

**Problem 3.** (CompMath14/A-19) [6] Calculate the integral

```
\ln x dx\sqrt{2014x-x^2}
```
**Solution.** As we could see, the given integral is unsolvable in quadratures. So we will find its approximate value numerically:

 $\gg$  quad(@(x) log(x) ./ sqrt(2014 .\* x - x.^2), 0, 2014) ans =  $19.5456837503445$ 

**NB**. In the future versions of MATLAB, the function «*quad»* and its family will be replaced by «*integral»* function.

```
If we use MuPAD, the solution (Fig. 2) would look like:
numeric::int(ln(x) / sqrt(2014 * x - x^2), x = 0..2014)
19.54568169
```
**Problem 4.** (CompMath14/A-28,B-26) [6] Find the 2014<sup>th</sup> digit of the number 2014<sup>2014</sup>

#### *Solution 1 in MATLAB (S.Georgiev)*

The easiest way (in MATLAB) to solve the problem is to stringify the number, because it is very convenient to check the digit at the given position:

```
>> symNumber = sym('2014^2014');
>> strNumber = char(symNumber);
>> strNumber(2014)
ans = 2
```
#### *Solution 2 in MuPAD (P.Zlatarov)*

An easy way of solving this problem would be converting the number to a string and simply getting the character at the 2015-th position.

#### **MATHEMATICS**

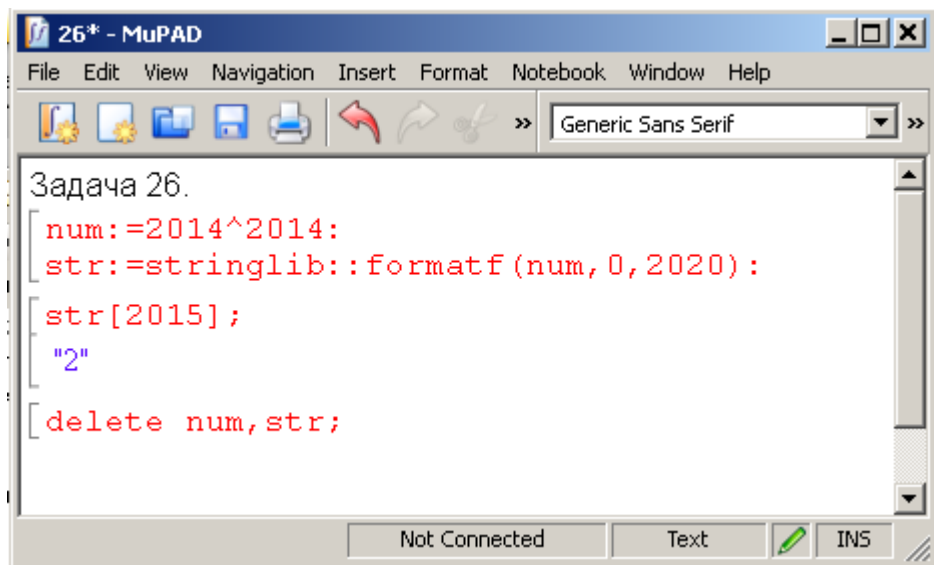

*Fig.3. Solution of the Problem B-26, Group B in MuPAD*

First, the value of  $2014^{2014}$  must be calculated:

num:=2014^2014:

We don't need to see the output of this calculation.

Next, the result is converted to a string using the formatf function from MuPAD's stringlib library:

str:=stringlib::formatf(num,0,2020):

This output does not need to be seen either.

The number is converted to a 2020-character string because we need the digit at the 2015-th position (the first character is usually a space).

Next, the 2015-th character is displayed:

str[2015];

Thus we get the solution of the problem (Fig.3).

All that's left is to free up the memory that our number and string are taking up: delete num,str;

**Problem 5.** (CompMath14/A-21) [6] Solve the equation<br> $\arctg x - \frac{1}{2} \arctg \frac{2x}{1-x^2} = \frac{\pi}{2}$ 

**MATHEMATICS** 

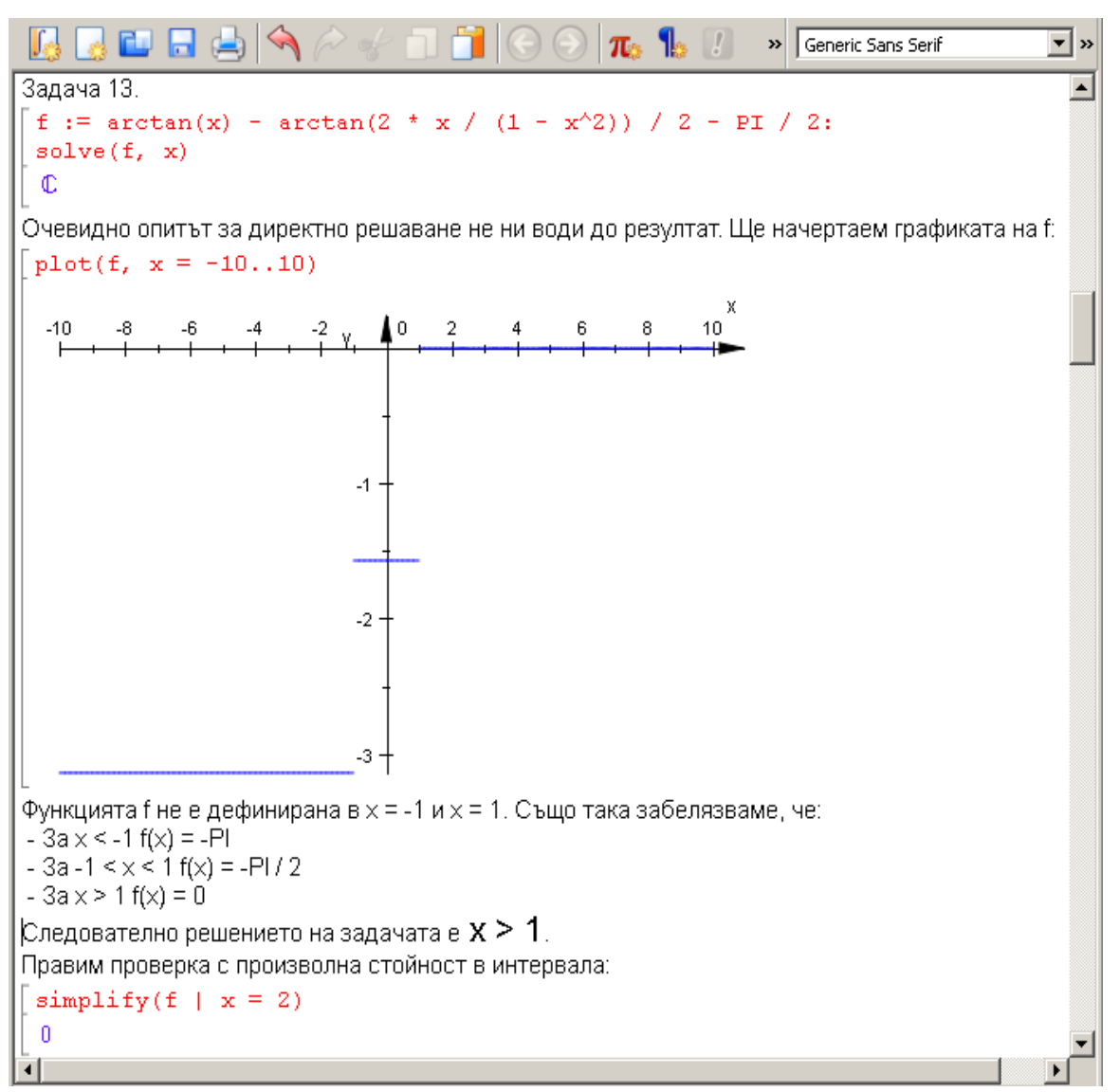

*Fig.4. Solution of the Problem 5, CompMath14, Group A*

**Solution.** We see that the ordinary solutions cannot figure out the problem (Fig. 4). So let us investigate the expression. We can tangent the both sides of the equation. With some equivalent transformations the expression is simplified, using the identities about  $\text{tg}(\alpha - \beta)$  and  $\text{tg} 2\alpha$ . Next, the tg and  $\arctg$  functions annihilate each other with caution to the domain. Due to the fact that an identity for all  $x$  in the domain is obtained in the end, the whole domain  $(x > 1)$  is the solution of the task.

**Problem 6.** (CompMath14/A-21) [6] Let the triangle  $ABC$  be a right isosceles triangle with hypotenuse  $AB$  equal to 4. The point D lies on a circle with centre C and radius 1. Find the smallest possible perimeter of the triangle  $ABD$ .

**Solution.** ABC is an isosceles triangle so its sides AB and BC are equal to  $2\sqrt{2}$ . If the height from C to AB is  $CH$ , so its length equals 2. The condition for smallest perimeter of ABD is satisfied only when D lies where the circle and  $CH$  cross. So DH is equal to 1. AD and BD are considered as hypotenuses of AHD and BHD respectively, and they equal  $\sqrt{5}$ . Finally, the perimeter is P  $ABD = AB + AD + BD = 2\sqrt{5} + 4$ . (Fig. 5).

```
MATHEMATICS
```

| <b>LIOIXI</b><br>ARUNIV31* - MuPAD                                                                                                    |  |  |  |  |  |  |  |  |  |  |
|----------------------------------------------------------------------------------------------------|--|--|--|--|--|--|--|--|--|--|
| Navigation Insert Format Notebook Window<br>File<br>Edit View<br>Help                                                                                                    |  |  |  |  |  |  |  |  |  |  |
| r.<br>$\pi$ $\sim$ $\sim$<br>>> Generic Sans Serif<br>$\mathbf{r}$ »                                                                                                    |  |  |  |  |  |  |  |  |  |  |
| Задача 21.<br>Триъгълникът ABC е правоъгълен равностранен и хипотенузата му е 4 => катетите AB = BC = k<br>$= 2\sqrt{2}$ .                                                                                                    |  |  |  |  |  |  |  |  |  |  |
| $AB := 4:$<br>$k := sqrt(AB^2 / 2)$<br>$2\sqrt{2}$                                                                                                    |  |  |  |  |  |  |  |  |  |  |
| Нека петата на височината от т. С към АВ е т. Н => СН = h = АВ / 2 = 2.                                                                                                    |  |  |  |  |  |  |  |  |  |  |
| $h := AB / 2$<br>2                                                                                                    |  |  |  |  |  |  |  |  |  |  |
| Точка D лежи на окръжност с радиус 1 и център С.<br>Най-малкият периметър на тр. ABD се постига при най-малък сбор на AD + BD.<br>Това условие е изпълнено за т. D, лежаща на пресечната точка на окръжността с височината<br>CH. |  |  |  |  |  |  |  |  |  |  |
| $DH = CH - CD = 2 - 1 = 1$ .                                                                                                    |  |  |  |  |  |  |  |  |  |  |
| $r := 1$ :<br>$DH := h - r$<br>1                                                                                                    |  |  |  |  |  |  |  |  |  |  |
| AD и BD се явяват хипотенузи в триъгълниците AHD и BHD съответно, и се намират по<br>следния начин:                                                                                                    |  |  |  |  |  |  |  |  |  |  |
| AD := $sqrt((AB / 2)^2 + DH^2);$<br>BD := sqrt((AB / 2)^2 + DH^2);<br>$\sqrt{5}$<br>$\sqrt{5}$                                                                                                    |  |  |  |  |  |  |  |  |  |  |
| Следователно минималният периметър на триъгълника АВD е:                                                                                                    |  |  |  |  |  |  |  |  |  |  |
| $AB + AD + BD$                                                                                                    |  |  |  |  |  |  |  |  |  |  |
| $2\sqrt{5}+4$                                                                                                    |  |  |  |  |  |  |  |  |  |  |
| ⊣                                                                                                    |  |  |  |  |  |  |  |  |  |  |

*Fig.5. Solution of the Problem 6, CompMath14, Group A*

**Problem 7.** (CompMath14/B-21) [6] Find all four-digit numbers, that are equal to the sum of the forth degrees of their digits.

**Solution.** One of the easiest ways to find the solution is to write a MATLAB function.

The code, followed by an explanation, is listed on Figure 6.

Four-digit numbers are in the 1000-9999 range, so this exact range will be processed using a for-cycle with a step equal to 1. The first digit is separated, using a modulo division by 10:

 $d1 = mod(i, 10); %$ 

The second digit is separated in a similar way:

 $d2 = mod((i-d1)/10,10);$  %3

Here, the number currently processed is divided by 10, and  $d1$  is subtracted from it, as the first digit has already been removed.

**MATHEMATICS** 

|                | Editor - F:\num.m |                                                              |                |                         |  |                  |                 |                                                |      |                 |                                  |   |                                 |  |
|----------------|-------------------|--------------------------------------------------------------|----------------|-------------------------|--|------------------|-----------------|------------------------------------------------|------|-----------------|----------------------------------|---|---------------------------------|--|
|                | <b>EDITOR</b>     |                                                              | <b>PUBLISH</b> |                         |  |                  | <b>VIEW</b>     |                                                | Q H  | 酯<br>do.        | 圍<br>☜                           |   | ⊛                               |  |
| New            | Open              | Save<br><b>FILE</b>                                          | $F = Print$    | Find Files<br>图 Compare |  | <b>EDIT</b><br>┳ | <b>NAMGATE</b>  | P€<br><b>Breakpoints</b><br><b>BREAKPOINTS</b> | Run. | Run and<br>Time | Run and<br>Advance<br><b>RUN</b> | ≥ | Run Section<br><b>图 Advance</b> |  |
| num.m          |                   | $\times$    num.m                                            | $\times$       |                         |  |                  |                 |                                                |      |                 |                                  |   |                                 |  |
| $\mathbf{1}$   |                   |                                                              |                | function num ()         |  |                  |                 |                                                |      |                 |                                  |   |                                 |  |
| 2              |                   | for $i=1000:1:9999$                                          |                |                         |  |                  |                 |                                                |      |                 |                                  |   |                                 |  |
| 3              |                   | %примерно число: 1234                                        |                |                         |  |                  |                 |                                                |      |                 |                                  |   |                                 |  |
| $\overline{4}$ |                   | $d1 = mod(i, 10);$ $d4$                                      |                |                         |  |                  |                 |                                                |      |                 |                                  |   |                                 |  |
| 5              |                   | $d2 = mod((i-d1)/10, 10)$ ; %3                               |                |                         |  |                  |                 |                                                |      |                 |                                  |   |                                 |  |
| 6              |                   | $d3 = mod((i - (d1 + d2 * 10)) / 100, 10)$ ; %2              |                |                         |  |                  |                 |                                                |      |                 |                                  |   |                                 |  |
| 7              |                   | $d4 = mod ((i - (d1 + d2 * 10 + d3 * 100)) / 1000, 10);$ \$1 |                |                         |  |                  |                 |                                                |      |                 |                                  |   |                                 |  |
| 8              |                   | if $i = (d1^4 + d2^4 + d3^4 + d4^4)$                         |                |                         |  |                  |                 |                                                |      |                 |                                  |   |                                 |  |
|                |                   |                                                              |                |                         |  |                  |                 |                                                |      |                 |                                  |   |                                 |  |
| 9              |                   |                                                              |                |                         |  |                  | display $(i)$ ; |                                                |      |                 |                                  |   |                                 |  |
| 10             |                   |                                                              |                | end                     |  |                  |                 |                                                |      |                 |                                  |   |                                 |  |
| 11             |                   |                                                              | end            |                         |  |                  |                 |                                                |      |                 |                                  |   |                                 |  |
| 12             |                   | end                                                          |                |                         |  |                  |                 |                                                |      |                 |                                  |   |                                 |  |
|                |                   |                                                              |                |                         |  |                  |                 |                                                |      |                 | ∣Ln 4                            |   | $Col$ 27                        |  |

*Fig.6. The code of the function for the Problem 6, CompMath14, Group B*

Next is the third digit:

```
d3 = mod((i - (d1 + d2 \times 10))/100, 10); %2
```
The number is divided by 100, and  $d2*10+d1$  are subtracted, since the first and second digit have been removed previously.

Finally, the fourth digit:

 $d4 = mod((i - (d1 + d2 * 10 + d3 * 100)) / 1000, 10);$  %1

The expression follows the same logic as the previous ones.

Now that all four digits of the currently processed number are separated, all that's left is to compare it to the sum of its digits' fourth power and display it if so:

if  $i= (d1^4+d2^4+d3^4+d4^4)$ 

display(i);

Running the function in MATLAB with

```
\gg num()
```
we see that 1634, 8208 and 9474 form the solution of this problem.

**Problem 8.** (CompMath14/B-12) [6] Compare the value of the expression

$$
arctg\frac{1}{2} + arctg\frac{1}{5} + arctg\frac{1}{8}
$$

with the number  $\pi/4$ .

**Solution.** To do so, a new variable should be allocated in a MuPAD Notebook first. Deleting its contents is optional, but recommended, to ensure no other values interfere with the calculation of this problem.

delete f;

Then, the value of the given expression is calculated, using MuPAD's built-in trigonometric functions:

 $f: = \arctan(1/2) + \arctan(1/5) + \arctan(1/8)$ ;

PROCEEDINGS OF THE UNION OF SCIENTISTS - RUSE VOL. 12 / 2015 55

As the result is not particularly clear in this format, it's a good idea to convert it to a floating-point number:

float(f)

It's also a good idea to convert  $\pi/4$  to a floating-point number:

float(PI/4)

At first glance, we see that the numbers are equal. To prove this, we can use MuPAD's testeq function:

testeq $(f, PI/4)$ 

Hence, the expression is equal to  $\pi/4$ .

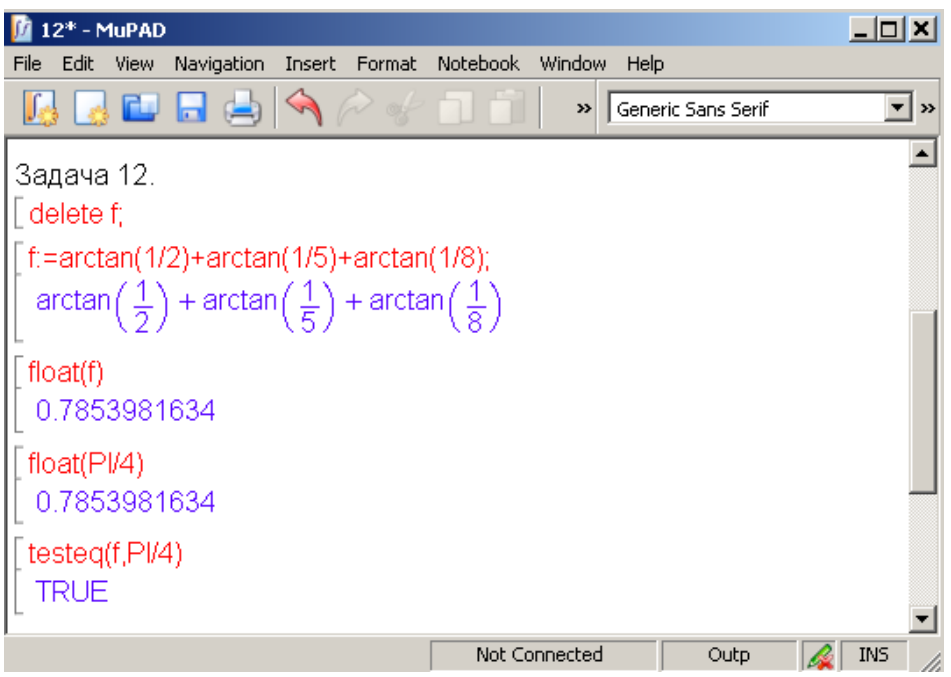

*Fig.7. Solution of the Problem 7, CompMath14, Group B*

#### **CONCLUSION**

The practical experience in training motivated students in Computer Mathematics with MATLAB and MUPAD and the results achieved in the Third National Computer Olympiad in Mathematics are a clear indication that the use of computer algebra systems in education is necessary as the only way out of the crisis in education and presents a real alternative to the traditional system of education.

The approach proposed by the authors provokes creative thinking and experimental spirit in the process of solving mathematical problems and supports the development of algorithmic and analytical way of thinking by the students that is needed for modeling and solving of practical problems.

#### **REFERENCES**

[1] Fourth National Student Olympiad in Computer Mathematics, Burgas Free University, 13-15.11.2015.<http://compmath.eu/>

[2] Karakoleva, S., Georgiev, I. Computer mathematics for motivated students, Sixth National Conference "Education and Research in the Information Society", pp. 120-127, IMI-BAS, Plovdiv, 2013, ISSN: 1314-0752.

[3] Karakoleva, S., Veleva, E. Practical cource on numerical methods for engineering students, Mathematics and education of mathematics, pp. 260-265, Sofia, 2014, ISSN: 1313-3330.

[4] Павлов В. , Караколева Ст., Георгиев И. *Учебна програма за избираем курс "Научни изследвания по Компютърна математика" за мотивирани студенти*, Русенски университет, ФОЗЗГ, 2013.

[5] Second National Student Olympiad in Computer Mathematics, University of Ruse, 17-19.10.2013. [http://nsocm2013.ami.uni-ruse.bg/.](http://nsocm2013.ami.uni-ruse.bg/)

[6] Third National Student Olympiad in Computer Mathematics, Sofia University "St. Kl. Ohridski", Hisar, 7-9.11.2014. [http://compmath.fmi.uni-sofia.bg/.](http://compmath.fmi.uni-sofia.bg/)

[7] Tonchev, J. MuPAD – The new symbolic power of MATLAB, Technica, Sofia, 2011.

[8] Tonchev, J. MATLAB. Conversions, calculations, vizualization, Part 1, Technica, Sofia, 2010.

#### **CONTACT ADDRESSES**

Assistant Prof. Stefka Karakoleva **Asistant Prof. Ivan R. Georgiev** and Statistics and Statistics Angel Kanchev University of Ruse Angel Kanchev University of Ruse 8. Studentska Str. 68, Studentska Str. 7017 Ruse, Bulgaria 7017 Ruse, Bulgaria Phone: (+359 82) 888 60 Phone: (+359 82) 888 424 E-mail: [skarakoleva@uni-ruse.bg](mailto:skarakoleva@uni-ruse.bg) E-mail: [irgeorgiev@uni-ruse.bg](mailto:irgeorgiev@uni-ruse.bg) E-mail: [skarakoleva@gmail.com](mailto:skarakoleva@gmail.com)

Slavi G. Georgiev **Pavel St. Zlatarov** Pavel St. Zlatarov Fac. of Natural Sciences and Education Fac. of Electrical Engineering, Electronics and Automation Student in Financial Mathematics Student in Computer Systems and

Angel Kanchev University of Ruse Angel Kanchev University of Ruse 8, Studentska Str. 68, Studentska Str. 7017 Ruse, Bulgaria 7017 Ruse, Bulgaria Phone: +359 88 90 21 262 Phone: +359 88 53 08 826 E-mail: [georgiev.slavi.94@gmail.com](mailto:georgiev.slavi.94@gmail.com) E-mail: [pzlatarov@gmail.com](mailto:pzlatarov@gmail.com)

Department of Applied Mathematics Department of Applied Mathematics

**Technology** 

#### **РЕЗУЛТАТИ ОТ ОБУЧЕНИЕТО ПО КОМПЮТЪРНА МАТЕМАТИКА ЗА МОТИВИРАНИ СТУДЕНТИ В РУСЕНСКИЯ УНИВЕРСИТЕТ**

#### **Стефка Караколева, Иван Георгиев, Слави Георгиев, Павел Златаров**

#### *Русенски университет "Ангел Кънчев"*

*Резюме: Статията представя обучението по компютърна математика за мотивирани студенти в Русенския университет и участието на отбора по MATLAB от Русенския университет в Третата национална студентска олимпиада по компютърна математика. Разгледана е учебната програма за мотивирани студенти. Представени са някои математически задачи и техните решения с MATLAB и MuPAD.*

*Ключови думи: Компютърна математика, СКА, MATLAB, MuPAD, преподаване, обучение.*

#### **Requirements and guidelines for the authors - "Proceedings of the Union of Scientists - Ruse" Book 5 Mathematics, Informatics and Physics**

The Editorial Board accepts for publication annually both scientific, applied research and methodology papers, as well as announcements, reviews, information materials, adds. No honoraria are paid. The paper scripts submitted to the Board should answer the following requirements:

*1.* Papers submitted in English are accepted. Their volume should not exceed 8 pages, formatted following the requirements, including reference, tables, figures and abstract.

2. The text should be computer generated (MS Word 2003 for Windows or higher versions) and printed in one copy, possibly on laser printer and on one side of the page. Together with the printed copy the author should submit a disk (or send an e-mail copy to: vkr@ami.uni-ruse.bg).

3. Compulsory requirements on formatting:

font - Ariel 12;

paper Size - A4;

- page Setup Top: 20 mm, Bottom: 15 mm, Left: 20 mm, Right: 20mm;
- Format/Paragraph/Line spacing Single;

Format/Paragraph/Special: First Line, By: 1 cm;

*Leave a blank line under Header - Font Size 14;* 

 Title should be short, no abbreviations, no formulas or special symbols - Font Size 14, centered, Bold, All Caps;

- *One blank line Font Size 14;*
- Name and surname of author(s) Font Size: 12, centered, Bold;

*One blank line - Font Size 12*;

- Name of place of work Font Size: 12, centered;
- *One blank line;*
- abstract no formulas Font Size 10, Italic, 5-6 lines ;
- keywords Font Size 10, Italic, 1-2 lines;
- *one blank line;*
- text Font Size 12, Justify;

references;

 contact address - three names of the author(s) scientific title and degree, place of work, telephone number, Email - in the language of the paper.

4. At the end of the paper the authors should write:

- $\sim$  The title of the paper;
- Name and surname of the author(s);

abstract; keywords.

**Note:** The parts in item 4 should be in Bulgarian and have to be formatted as in the beginning of the paper. 5. All mathematical signs and other special symbols should be written clearly and legibly so as to avoid ambiguity when read. All formulas, cited in the text, should be numbered on the right.

6. Figures (black and white), made with some of the widespread software, should be integrated in the text.

7. Tables should have numbers and titles above them, centered right.

8. Reference sources cited in the text should be marked by a number in square brackets.

9. Only titles cited in the text should be included in the references, their numbers put in square brackets. The reference items should be arranged in alphabetical order, using the surname of the first author, and written following the standard. If the main text is in Bulgarian or Russian, the titles in Cyrillic come before those in Latin. If the main text is in English, the titles in Latin come before those in Cyrillic. The paper cited should have: for the first author – surname and first name initial; for the second and other authors – first name initial and surname; title of the paper; name of the publishing source; number of volume (in Arabic figures); year; first and last page number of the paper. For a book cited the following must be marked: author(s) – surname and initials, title, city, publishing house, year of publication.

#### 10. **The author(s) and the reviewer, chosen by the Editorial Board, are responsible for the contents of the materials submitted**.

#### **Important for readers, companies and organizations**

1. Authors, who are not members of the Union of Scientists - Ruse, should pay for publishing of materials.

2. Advertising and information materials of group members of the Union of Scientists – Ruse are published free of charge.

3. Advertising and information materials of companies and organizations are charged on negotiable (current) prices.

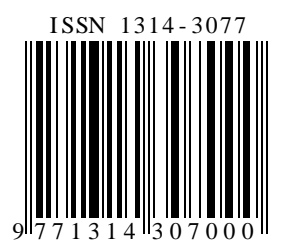